## **Guía de Automatriculación para Alumnos Ingresantes de la FCEFN – UNSJ**

- 1. Ingrese al campus virtual con su usuario y contraseña.
- 2. Ingrese en el aula virtual titulada CAU– Centro de Ayuda al Usuario.

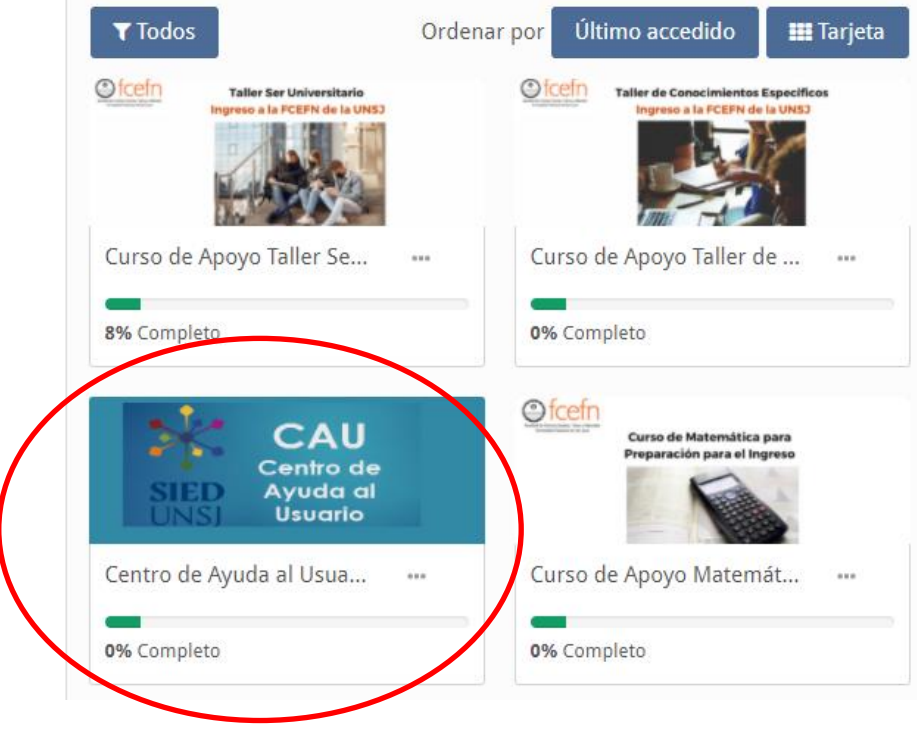

3. Ingrese en la pestaña titula "Lista de Aulas Virtuales"

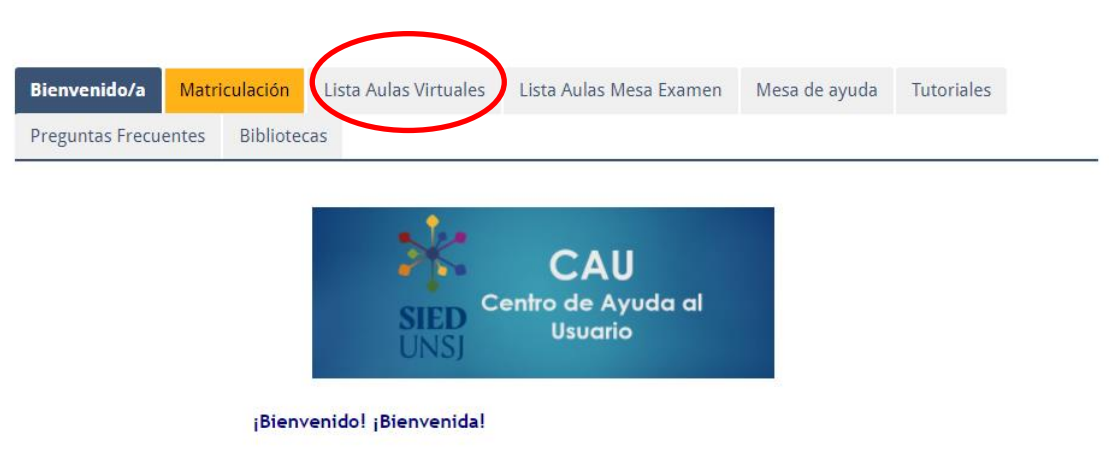

Este es el Centro de Ayuda al Usuario del Campus Virtual SIED UNSJ.

Desde aquí ofrecemos una vía de comunicación, asesoramiento y ayuda en el proceso de matriculación en las aulas virtuales de las asignaturas que están en este campus.

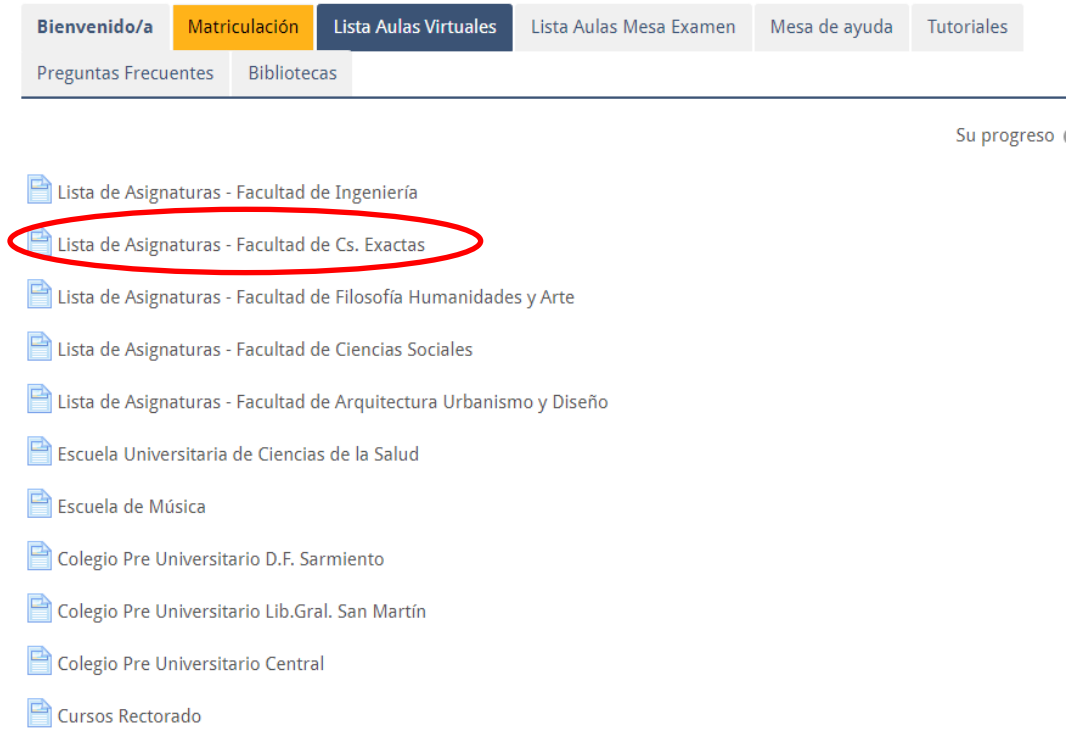

## 4. Seleccione la Lista de Asignatura de la Facultad de Cs. Exactas

## 5. Busque en la lista la materia en la cual desea automatricularse y haga click sobre la misma. Por ejemplo: Álgebra Lineal

Lista de Asignaturas - Facultad de Cs. Exactas

659 - Álgebra Lineal - LCC, LSI, TUPW - FCEFN 1121 - Algoritmos Numéricos - LSI, LCC - FCEFN 1011 - Algoritmos y Resolución de Problemas LSI - LCC - TUPW - FCEFN 906 - Análisis de los productos de alteración hidrotermal - Lic. Geología - FCEFN 673 - Análisis Estadístico - Lic. Geología y Lic.Geofísica - FCEFN 729 - Análisis Matemático 1 - LCC, LSI - FCEFN 56 - Análisis Matemático I - Lic. en Astronomía y Lic. en Geofísica -FCEFN 15 - Análisis Matemático II - LGeo - LAstro 644 - Análisis y Cálculo Numérico - Lic. en Geofísica y Lic. Astronomía - FCEFN 1239 - Arquitectura de Computadoras - LCC - FCEFN 6 - Aspectos Profesionales y Sociales - LCC - FCEFN 1229 - Astronomía Esférica/ Astronomía General I -Lic. Astronomía - FCEFN 642 - Astronomía General II - Licenciatura en Astronomía- FCEFN 761 - Auditoría de Sistemas de Información - LSI - FCEFN 760 - Base de Datos - LSI, LCC - FCEFN 724 - Bioestadística - Lic. en Biología - FCEFN  $\mathcal{L} = \mathcal{L}(\mathcal{L}^{\mathcal{L}})$  , and  $\alpha_{\rm eff}$  , where  $\alpha_{\rm eff}$  ,  $\alpha_{\rm eff}$  $- - - - -$ 

6. Finalmente haga click en el botón "Matricularme"

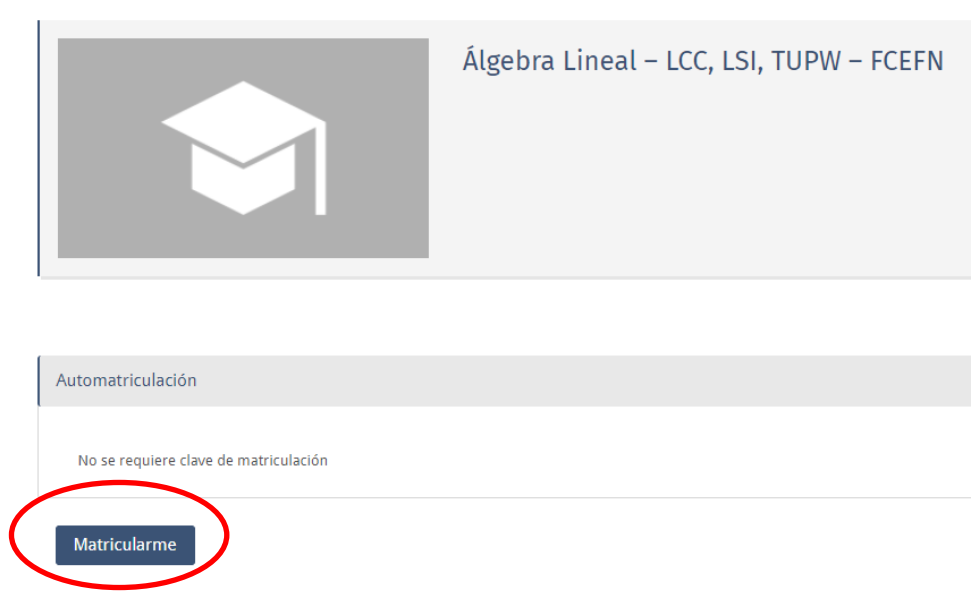

## Opciones de matriculación

Nota: Recuerde también registrarse para cursar las materias ingresando en el sistema SIU Guaraní mediante el siguiente enlac[e http://siu.fcefn.unsj.edu.ar/](http://siu.fcefn.unsj.edu.ar/)